## **Vista general de energía (multi)**

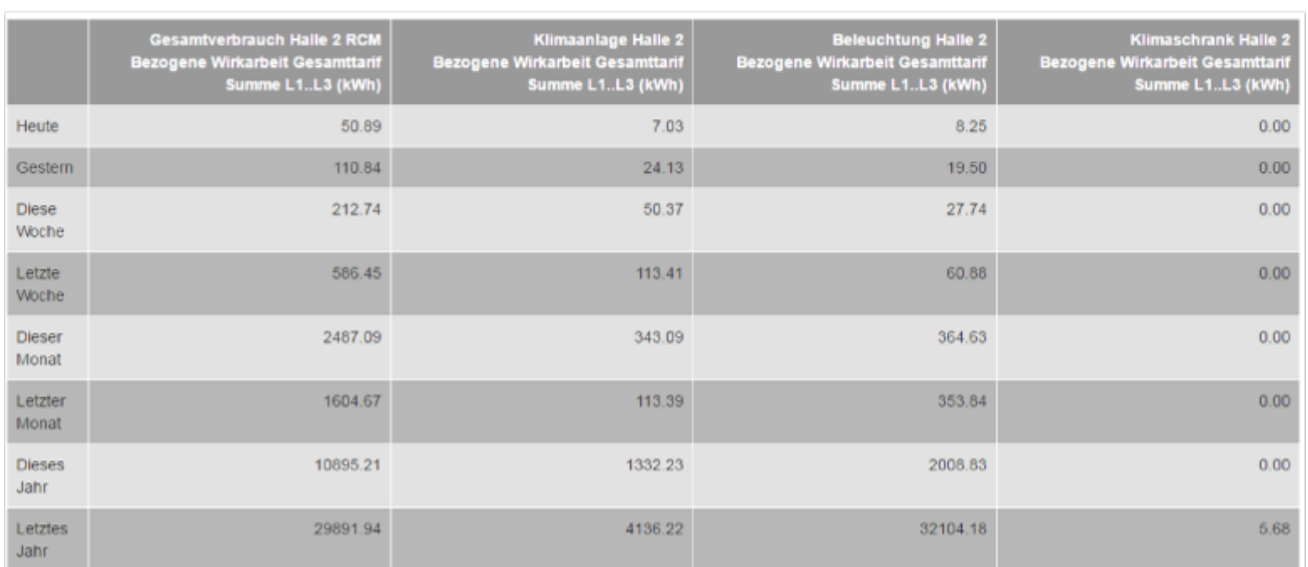

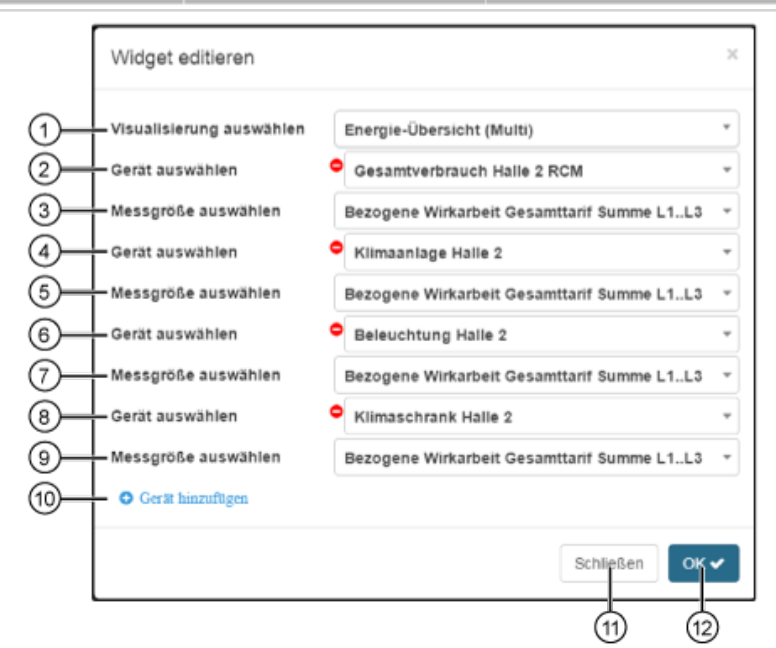

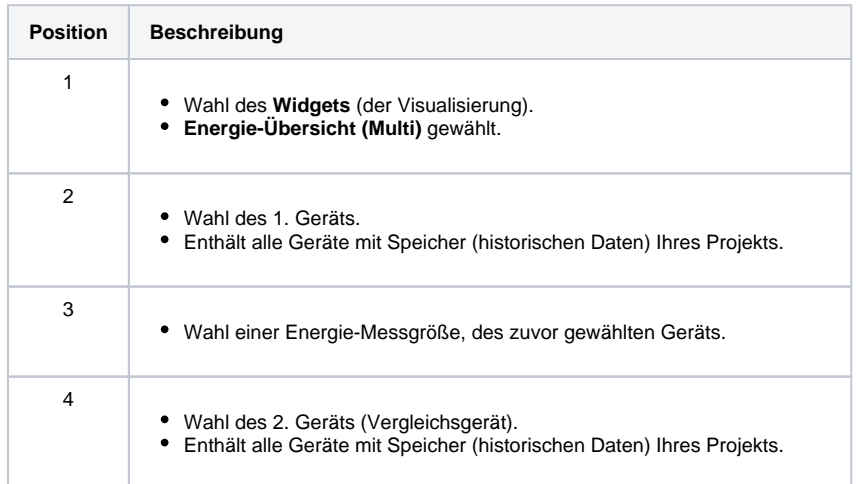

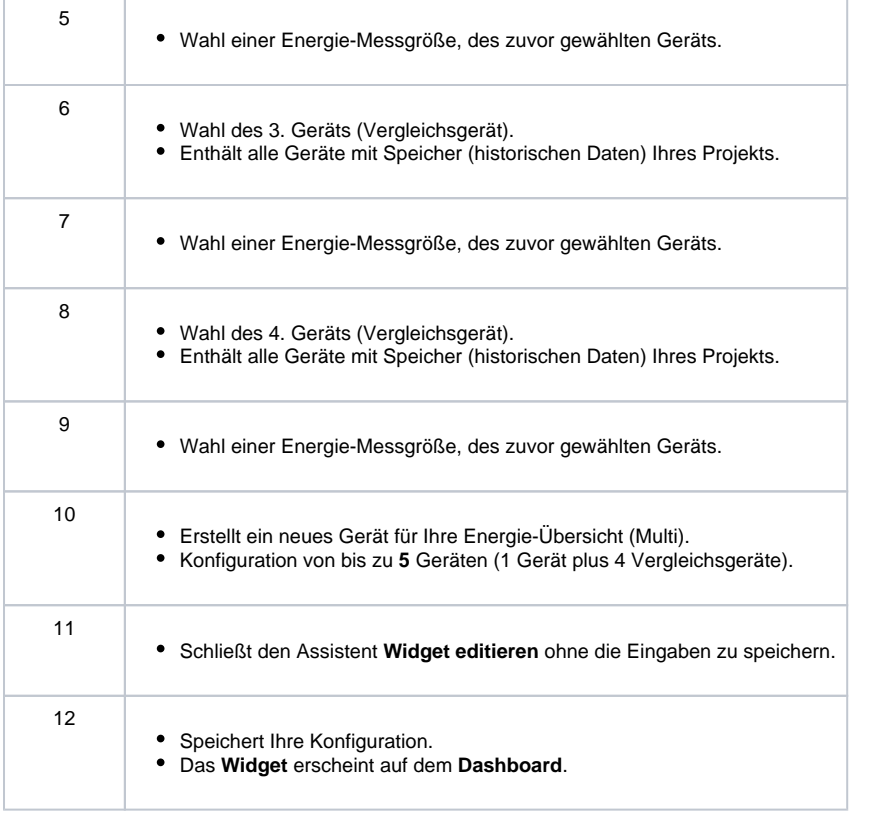